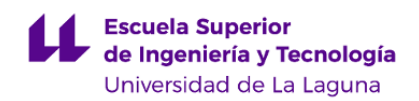

# **Escuela Superior de Ingeniería y Tecnología**

## **Grado en Ingeniería Electrónica Industrial y Automática**

### **GUÍA DOCENTE DE LA ASIGNATURA :**

**Diseño y Tecnología de Circuitos Impresos (2019 - 2020)**

Última modificación: **29-04-2020** Aprobación: **16-07-2019** Página 1 de 12

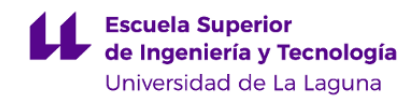

#### **1. Datos descriptivos de la asignatura**

**Asignatura: Diseño y Tecnología de Circuitos Impresos Código: 339390904** - Centro: **Escuela Superior de Ingeniería y Tecnología** - Lugar de impartición: **Escuela Superior de Ingeniería y Tecnología** - Titulación: **Grado en Ingeniería Electrónica Industrial y Automática** - Plan de Estudios: **2010 (Publicado en 2011-12-12)** - Rama de conocimiento: **Ingeniería y Arquitectura** - Itinerario / Intensificación: - Departamento/s: **[Ingeniería Industrial](https://www.ull.es/departamentos/ingenieria-industrial/)** - Área/s de conocimiento: **Tecnología Electrónica** - Curso: **4** - Carácter: **Optativa** - Duración: **Segundo cuatrimestre** - Créditos ECTS: **6,0** - Modalidad de impartición: **Presencial** - Horario: **[Enlace al horario](https://www.ull.es/grados/ingenieria-electronica-industrial-automatica/informacion-academica/horarios-y-calendario-examenes/)** - Dirección web de la asignatura: **<http://www.campusvirtual.ull.es>** - Idioma: **Castellano e Inglés (0,3 ECTS en Inglés)**

#### **2. Requisitos para cursar la asignatura**

Se requiere de conocimientos básicos sobre electrónica analógica y digital.

#### **3. Profesorado que imparte la asignatura**

**Profesor/a Coordinador/a: [BEATRIZ RODRIGUEZ MENDOZA](http://www.ull.es/apps/guias/guias/view_teacher_niu/635/bmendoza/)**

- Grupo: **GTPA, GPE y GPX**

#### **General**

- Nombre: **BEATRIZ**
- Apellido: **RODRIGUEZ MENDOZA**
- Departamento: **Ingeniería Industrial**
- Área de conocimiento: **Tecnología Electrónica**

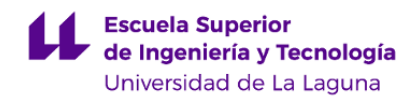

#### **Contacto**

- Teléfono 1: **922 845249**
- Teléfono 2:
- Correo electrónico: **bmendoza@ull.es**
- Correo alternativo:
- Web: **<http://www.campusvirtual.ull.es>**

**Tutorías primer cuatrimestre:**

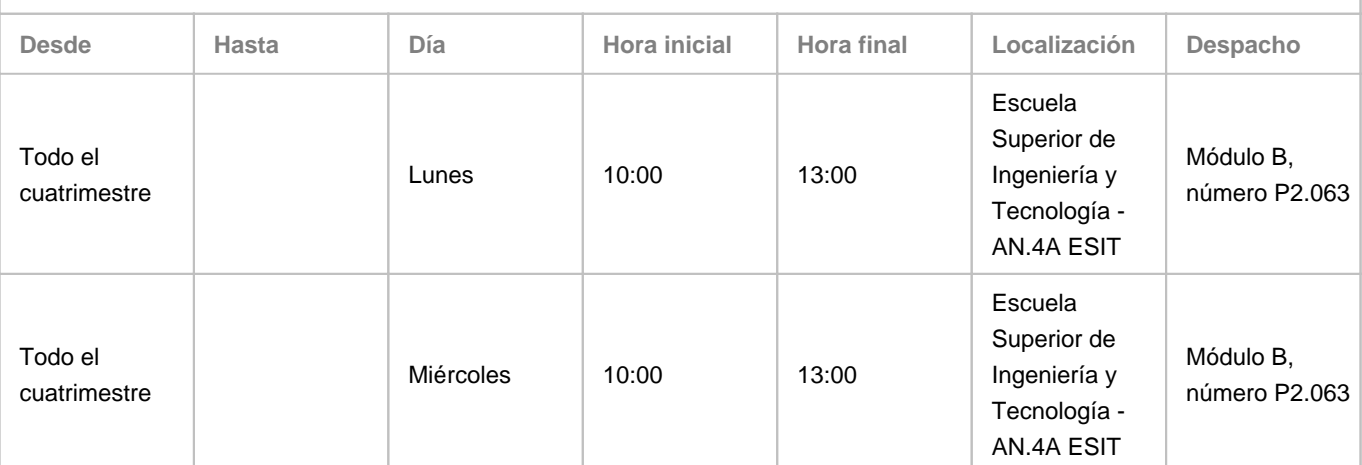

Observaciones: El lugar y el horario de tutorías pueden sufrir modificaciones puntuales que serán debidamente comunicadas en tiempo y forma a través del aula virtual.

**Tutorías segundo cuatrimestre:**

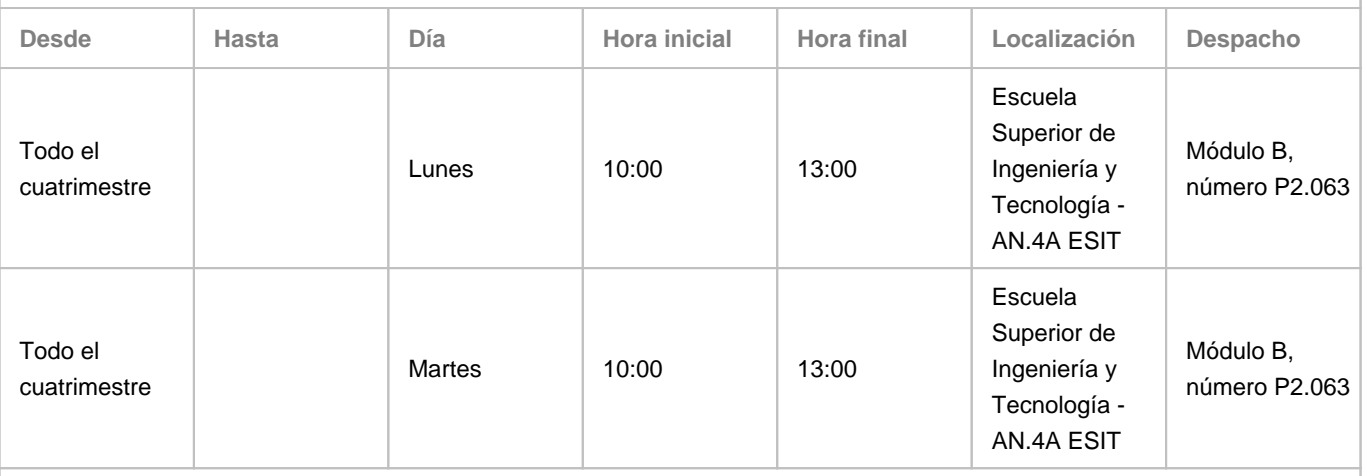

Observaciones: El lugar y el horario de tutorías pueden sufrir modificaciones puntuales que serán debidamente comunicadas en tiempo y forma a través del aula virtual.

#### **4. Contextualización de la asignatura en el plan de estudio**

Bloque formativo al que pertenece la asignatura: **Optativas** Perfil profesional: **Ingeniería Electrónica Industrial y Automática.**

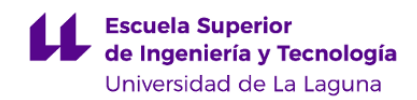

#### **5. Competencias**

#### **Específicas**

**24** - Capacidad para diseñar sistemas electrónicos analógicos, digitales y de potencia.

#### **Generales**

**T4** - Capacidad de resolver problemas con iniciativa, toma de decisiones, creatividad, razonamiento crítico y de comunicar y transmitir conocimientos, habilidades y destrezas en el campo de la Ingeniería Electrónica Industrial.

**T6** - Capacidad para el manejo de especificaciones, reglamentos y normas de obligado cumplimiento.

**T9** - Capacidad de trabajar en un entorno multilingüe y multidisciplinar.

**Transversales**

**O8** - Capacidad para aplicar los conocimientos a la práctica.

**O9** - Capacidad para trabajar en equipo de forma eficaz.

**O10** - Capacidad para diseñar y desarrollar proyectos.

**O15** - Capacidad para el manejo de especificaciones técnicas y para elaboración de informes técnicos.

**Básicas**

**CB2** - Que los estudiantes sepan aplicar sus conocimientos a su trabajo o vocación de una forma profesional y posean las competencias que suelen demostrarse por medio de la elaboración y defensa de argumentos y la resolución de problemas dentro de su área de estudio.

**CB3** - Que los estudiantes tengan la capacidad de reunir e interpretar datos relevantes (normalmente dentro de su área de estudio) para emitir juicios que incluyan una reflexión sobre temas relevantes de índole social, científica o ética.

**CB4** - Que los estudiantes puedan transmitir información, ideas, problemas y soluciones a un público tanto especializado como no especializado.

#### **6. Contenidos de la asignatura**

**Contenidos teóricos y prácticos de la asignatura**

Programa Teórico:

Profesora Beatriz Rodríguez Mendoza

Tema 1. CONSIDERACIONES GENERALES SOBRE EL DISEÑO ELECTRÓNICO ASISTIDO POR ORDENADOR.

Tema 2. DISEÑO DE ESQUEMAS ELECTRÓNICOS POR ORDENADOR.

Tema 3. DISEÑO DE PLACAS DE CIRCUITO IMPRESO.

Tema 4. INTRODUCCIÓN A LA TECNOLOGÍA DE MONTAJE SUPERFICIAL.

Tema 5. OBTENCIÓN DE LA DOCUMENTACIÓN TÉCNICA IMPRESA Y EN SOPORTE INFORMÁTICO PARA LA CONSTRUCCIÓN DE PROTOTIPOS.

Tema 6. ELABORACIÓN DE PLACAS DE CIRCUITO IMPRESO.

Tema 7. CALIDAD Y FIABILIDAD EN ELECTRÓNICA. PRUEBAS, ENSAYOS TÉCNICOS, MÁQUINAS Y HERRAMIENTAS

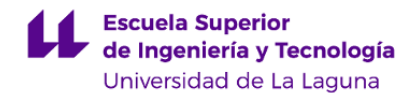

#### EMPLEADAS. ELABORACIÓN DE INFORMES. NORMATIVA VIGENTE.

Programa de prácticas: Profesora: Beatriz Rodríguez Mendoza.

Tema 1. CONSTRUCCIÓN Y SIMULACIÓN DE UN CIRCUITO CON EDITOR DE ESQUEMAS ELECTRÓNICOS DEL ORCAD.

Tema 2. DISEÑO DE UN CIRCUITO CON ESTRUCTURA COMPLETAMENTE JERÁRQUICA. Anexo I: CREAR NUEVOS COMPONENTES ELECTRÓNICOS.

Tema 3. DISEÑO DE UN CIRCUITO CON EL EDITOR DE PCBs DEL ORCAD. Anexo II: CREAR NUEVOS FOOTPRINT CON EL EDITOR DE PCBs DEL ORCAD.

Tema 4. DISEÑO Y CONSTRUCCIÓN DE UNA PCB.

**Actividades a desarrollar en otro idioma**

Se cumple con el 5% del contenido en inglés del siguiente modo:

Lectura de artículos y visualización de vídeos en inglés, de temas relacionados con los procesos de diseño y fabricación de PCBs.

Lectura y comprensión del manual de usuario del software CAD utilizado, así como de las hojas características de los componentes activos empleados (Datasheets), ambos en inglés.

Resumen en inglés de un tema relacionado con la asignatura, a indicar por el profesorado de la asignatura. La evaluación de este contenido está incluida dentro de la nota del apartado c, informes prácticos.

#### **7. Metodología y volumen de trabajo del estudiante**

**Descripción**

La meteodología docente consistirá:

• Clases de teoría, donde se expondrán los contenidos básicos del temario.

Previamente, a través del aula virtual, se aportará material adicional (apuntes o bibliografía) para reforzar lo explicado en clase, así como permitir la preparación previa de las mismas. Se utilizará la pizarra, acceso a webs y programas CAD, CAE específicos.

El trabajo presencial consistirá en tomar apuntes, participar con planteamiento de dudas y el desarrollo de ejercicios en la clase.

El trabajo no presencial, individual o en grupo, consistirá en utilizar el acceso a webs, revisar el material aportado, utilizar los programas CAD y CAE para la preparación previa de las clases de teoría y la resolución de actividades.

• Clases prácticas, de especial importancia en este tipo de asignatura. Se realizarán a lo largo del cuatrimestre, con sesiones prácticas todas las semanas. Éstas serán de dos tipos:

En el aula de informática: En estas clases se realizarán prácticas con el uso de programas de diseño electrónico CAD que permiten desarrollar los contenidos teóricos explicados en las clases de teoría. Para ello se suministrará previamente la guía de cada práctica y se explicará el desarrollo de la misma, las herramientas software a utilizar y se fijarán los objetivos a alcanzar.

En el laboratorio: Se realizarán prácticas con el uso de los equipos necesarios para la fabricación y el montaje de circuitos impresos electrónicos.

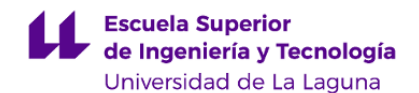

El trabajo presencial de cada estudiante consistirá en poner en práctica los procedimientos explicados y anotar las incidencias y resultados de los mismos. En las sesiones de prácticas en las que se requiera entregar resultados, cada estudiante deberá subir al aula dichos resultados dentro de las fechas establecidas previamente, en el caso de tener que presentar la PCB elaborada, deberá entregarla al finalizar la sesión de prácticas correspondiente. Una vez finalizada la totalidad de las prácticas, cada estudiante asistirá a una entrevista o prueba demostrativa práctica, para la corrección y puntuación de las prácticas de forma individual.

El trabajo no presencial de cada estudiante antes de asistir al aula de informática consiste en la comprensión del guión de la práctica, el repaso de los conceptos teóricos que implica así como el repaso de los conceptos adquiridos en la titulación y que son necesarios para el éxito de la práctica. Mediante la utilización de herramientas adecuadas(CAD, CAE, procesador de texto, webs), tendrá que llevar a cabo la puesta en común de las anotaciones personales, generar toda la documentación necesaria para el diseño y fabricación de un prototipo de placa de circuito impreso según las especificaciones exigidas y finalmente, elaborar los informes de las prácticas según los guiones de las mismas.

El aula virtual se utilizará para poner a disposición del alumnado el material necesario para el desarrollo de las prácticas y para que se puedan entregar las actividades que se planteen durante el desarrollo de las mismas. Se deberán responder en el Aula Virtual cuestionarios sobre los contenidos que se vayan explicando. El aula virtual también se considera un medio de comunicación directo, de modo que en ella se podrá publicar no sólo lo ya dicho sino también incidencias que influyan en el funcionamiento de la asignatura, cambios de horarios de clase y/o tutorías.

• Tutorías: Están orientadas a supervisar el progreso del alumnado y del grupo al que pertenece. Se permitirá la resolución de dudas y asesoramiento. Las tutorías serán de carácter tanto presencial y dentro de lo posible (dado los contenidos prácticos de la asignatura) no presenciales, a través del correo electrónico o campus virtual.

• Trabajo en grupo: Se plantearán una serie de actividades semanales que orienten el estudio y el trabajo, y que fomenten la colaboración en grupo. Estás actividades tienen un objetivo común que es la realización de un proyecto de PCB.

**Actividades formativas en créditos ECTS, su metodología de enseñanza-aprendizaje y su relación con las competencias que debe adquirir el estudiante**

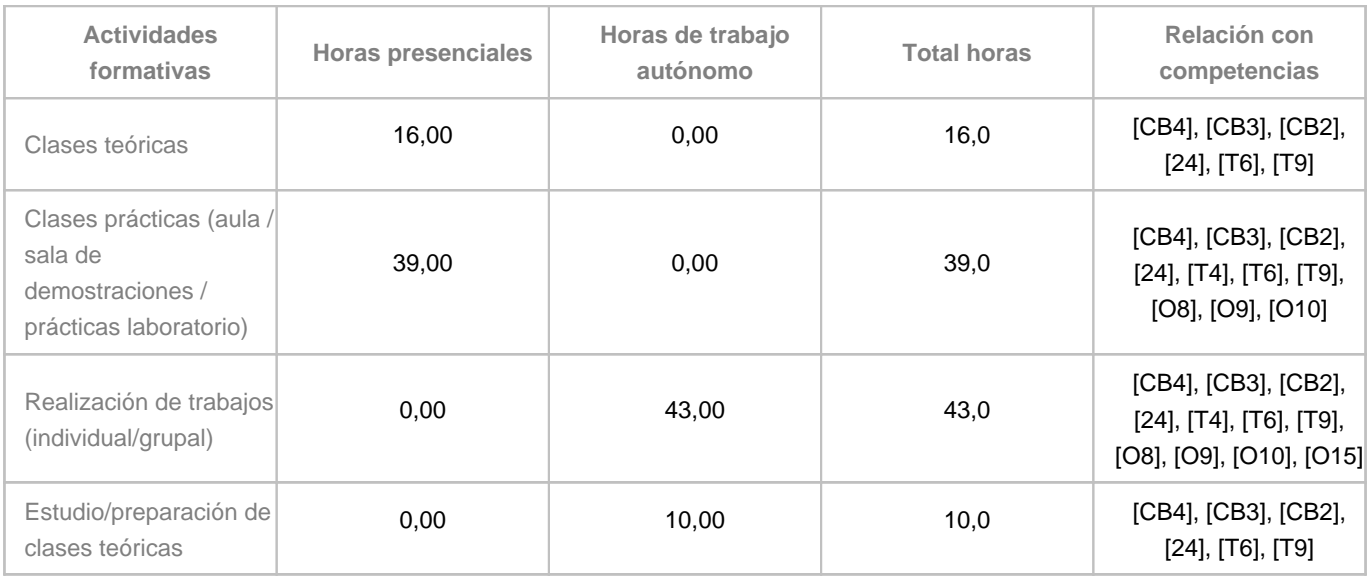

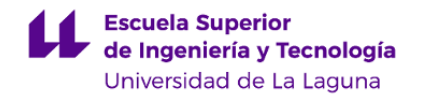

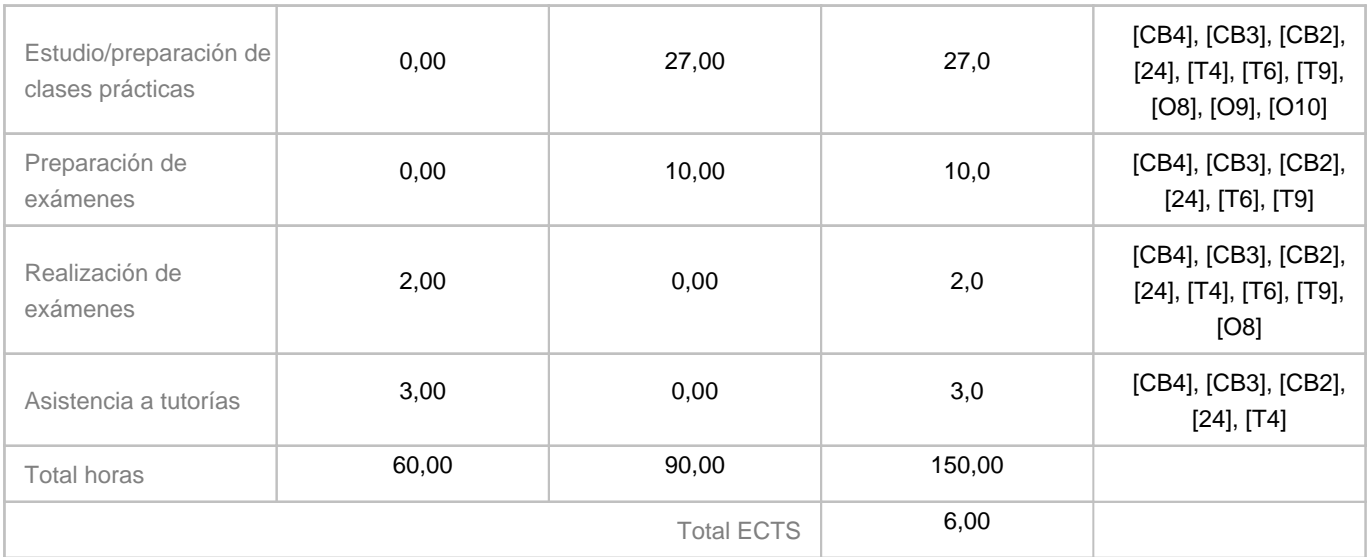

#### **8. Bibliografía / Recursos**

**Bibliografía Básica**

- Ángel Bueno Martín. Desarrollo y construcción de prototipos electrónicos. Ed. Marcombo, 2005.
- Miguel Pareja Aparicio. Creación de nuevos componentes para OrCAD 10.3. Ed. Marcombo, 2007.
- Coombs, Clyde F. Printed circuits handbook. Ed. Mc Graw Hill, 2001.
- Montrose, Mark I. ECM and printed circuit board design, theory, and layout made simple. Ed. IEEE Press, 1999.

#### **Bibliografía Complementaria**

- Recasens Bellver, González Calabuig. Diseño de circuitos impresos con OrCAD Capture y Layout v. 9.2. Ed. Thomson-Paraninfo, 2002.

- López Veraguas, Joan Pere.Compatibilidad electromagnética y seguridad funcional en sistemas electrónicos. Ed. Marcombo, 2010.

- Rowland y Belangia. Tecnología de montaje superficial. Ed. Paraninfo.

#### **Otros Recursos**

Software y manual de usuario del OrCAD: http://www.cadence.com/ Hojas de características de componentes electrónicos: www.alldatasheet.com

#### **9. Sistema de evaluación y calificación**

**Descripción**

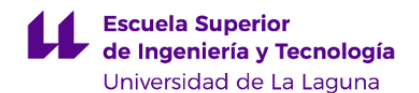

A continuación se recogen las consideraciones más relevantes relacionadas con la evaluación de la asignatura que se establecen en el "Reglamento de Evaluación y Calificación de la Universidad de La Laguna (BOC de 19 de enero de 2016) o el que la Universidad tenga vigente, además de por lo establecido en la Memoria de Verificación inicial o posteriores modificaciones."

A continuación se describen los aspectos relativos a las actividades que componen tanto la evaluación continua como la única.

-MÉTODO A: Evaluación continua.

Aplicable a las convocatorias de Junio, Julio y Septiembre. Para poder optar a esta modalidad, se deberá tener un porcentaje de asistencia a las clases prácticas del 85% (2 faltas) puesto que están consideradas de carácter obligatorio en esta asignatura. La evaluación se realizará según la siguiente ponderación:

a) Actividades prácticas entregadas (10%, 1 punto): La actividad se valora entre 0 y 10. Se plantearán diversas actividades, dentro de los horarios designados para ello. Al finalizar cada sesión práctica, de forma individual o en grupo de dos como máximo, se deberá entregar una ficha y/o fichero con los resultados obtenidos. La actividad se considerará superada cuando se realice correctamente. En caso de no entregar la actividad dentro del plazo establecido, o de no superarla, la puntuación en la misma es de 0 puntos.

b) Realización de un proyecto (10%, 1 punto): La actividad se valorará entre 0 y 10. Consistirá en un trabajo de diseño a realizar por grupos de dos estudiantes relacionado con elaboración física de una PCB. La actividad se considerará superada cuando se realice correctamente y sin plagio. De no entregar esta actividad dentro del tiempo establecido o de detectar plagio, la puntuación en la misma es de 0 puntos.

c) Informes prácticos (40%, 4 puntos). La actividad se valorará entre 0 y 10. Se requiere obtener un mínimo de 5 sobre 10 para que pueda contribuir en la calificación final de la asignatura. Al finalizar cada bloque de prácticas se entregará un informe o memoria, a elaborar por el grupo de máximo dos estudiantes, en el que se valorará que figuren los cálculos, criterios de selección de los componentes, simulación y análisis de los resultados, diseños de PCB, y demostrar que sabe manejar documentación técnica en inglés (segunda lengua a considerar), etc. Se deberán entregar dentro de los plazos establecidos que serán publicados en el aula virtual de la asignatura con la suficiente antelación. En caso de detectarse plagio en alguno de los informes o no ser presentados dentro de la fecha establecida, la calificación será de 0 puntos.

d) Realización de prueba demostrativa práctica (10%, 1 punto). La nota de esta prueba se valora entre 0 y 10. Es una prueba individual en el que se deberá demostrar los conocimientos prácticos adquiridos de la asignatura. De no presentarse a esta prueba su calificación es de 0 puntos.

e) Examen (30%, 3 puntos): La actividad se valorará entre 0 y 10. Se requiere obtener un mínimo de 3,5 sobre 10. Examen de teoría de respuesta corta que tendría lugar en cada convocatoria del curso académico en la fecha oficial establecida por el centro. De no presentarse a esta prueba la calificación final de la asignatura será de No presentado.

Para ser evaluado por este procedimiento se deberá haber asistido al 85% de las sesiones prácticas, haber presentado los informes prácticos (apartado c) dentro de la fecha establecida y haber obtenido los mínimos exigidos en los apartados c y e. Sólo así, la calificación final corresponderá a la suma de las puntuaciones obtenidas en los apartados a, b, c, d y e. En caso contrario, la nota final de la asignatura será únicamente la nota ponderada del examen (apartado e), es decir un máximo de un 3 sobre 10.

- MÉTODO B: Evaluación alternativa

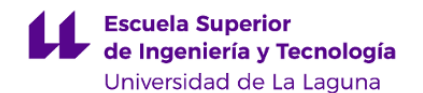

Aplicable cuando no se entreguen los informes prácticos (apartado c) dentro de la fecha establecida, y/o no se asista al 85% de las sesiones prácticas, y/o no se cumplan los mínimos exigidos en los apartados c y e de la modalidad A. En este caso, se realizará un Examen consistente en dos partes (teórico y práctico) dentro de las fechas fijadas por el centro (Junio/Julio/Septiembre). Para superar cada una de las partes se necesitan al menos 5 puntos en cada parte. La nota final en el caso de superar ambas partes (teoría>=5 y práctica>=5), será la media aritmética de las dos partes. En caso de sólo superar una parte, no se superará la asignatura, y la nota final que figurará en el acta será la obtenida más baja de las dos partes (nota final=mín(teórico, práctico)).

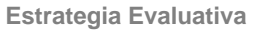

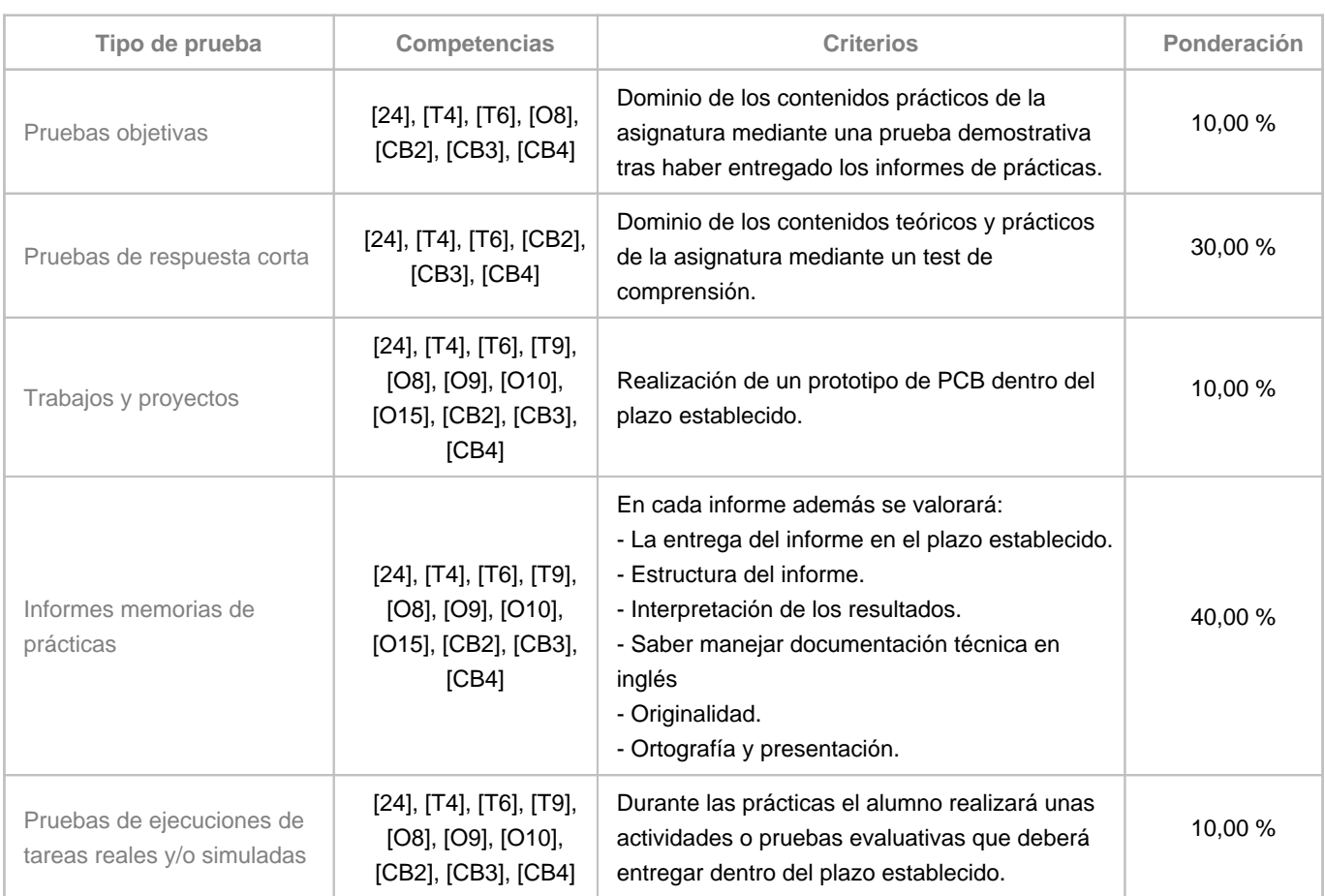

#### **10. Resultados de Aprendizaje**

Al final del periodo de aprendizaje y una vez que se haya superado la asignatura, el estudiante habrá adquirido, aparte de las competencias genéricas como son la capacidad para resolver problemas con iniciativa, el razonamiento crítico, la capacidad para el manejo de especificaciones y reglamentos, así como para el trabajo en un entorno multilingüe y multidisciplinar, otras de carácter más específico de esta asignatura:

-. Estará familiarizado con los principales conceptos, tecnologías, normativas y criterios de calidad relacionados con el diseño de placas de circuitos impresos (PCB).

-. Será capaz de realizar esquemas electrónicos y diseñar PCB's mediante métodos CAD, hasta la obtención de toda la documentación, tanto impresa como digital, necesaria para implementar dichas PCB's.

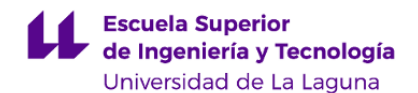

- -. Será capaz de efectuar la fabricación de prototipos de circuito impreso y adaptarse a los cambios tecnológicos.
- -. Habrá adquirido habilidad para expresar con precisión, claridad y objetividad soluciones de diseño electrónico.
- -. Habrá desarrollado la capacidad para trabajar en equipo de forma eficaz.

#### **11. Cronograma / calendario de la asignatura**

**Descripción**

La asignatura se estructura semanalmente.

Cada semana hay una hora de exposición teórica sobre los contenidos de la asignatura, y tres horas de prácticas en el aula de ordenadores. Salvo las ultimas semanas del cuatrimestre que las prácticas se trasladan al laboratodio requiriendo dicha sesión de 5 horas. También se considera 1 hora para la realización de la prueba práctica. Por otro lado, se dedicarán 3 horas de tutoría presencial y 2 horas para realizar exámenes.

El alumno realizará una serie de prácticas de manera individual y al menos un trabajo en grupo que consistirá en diseño y fabricación de un prototipo de PCB.

\* La distribución de los temas y actividades por semana es orientativo, puede sufrir cambios según las necesidades de organización docente.

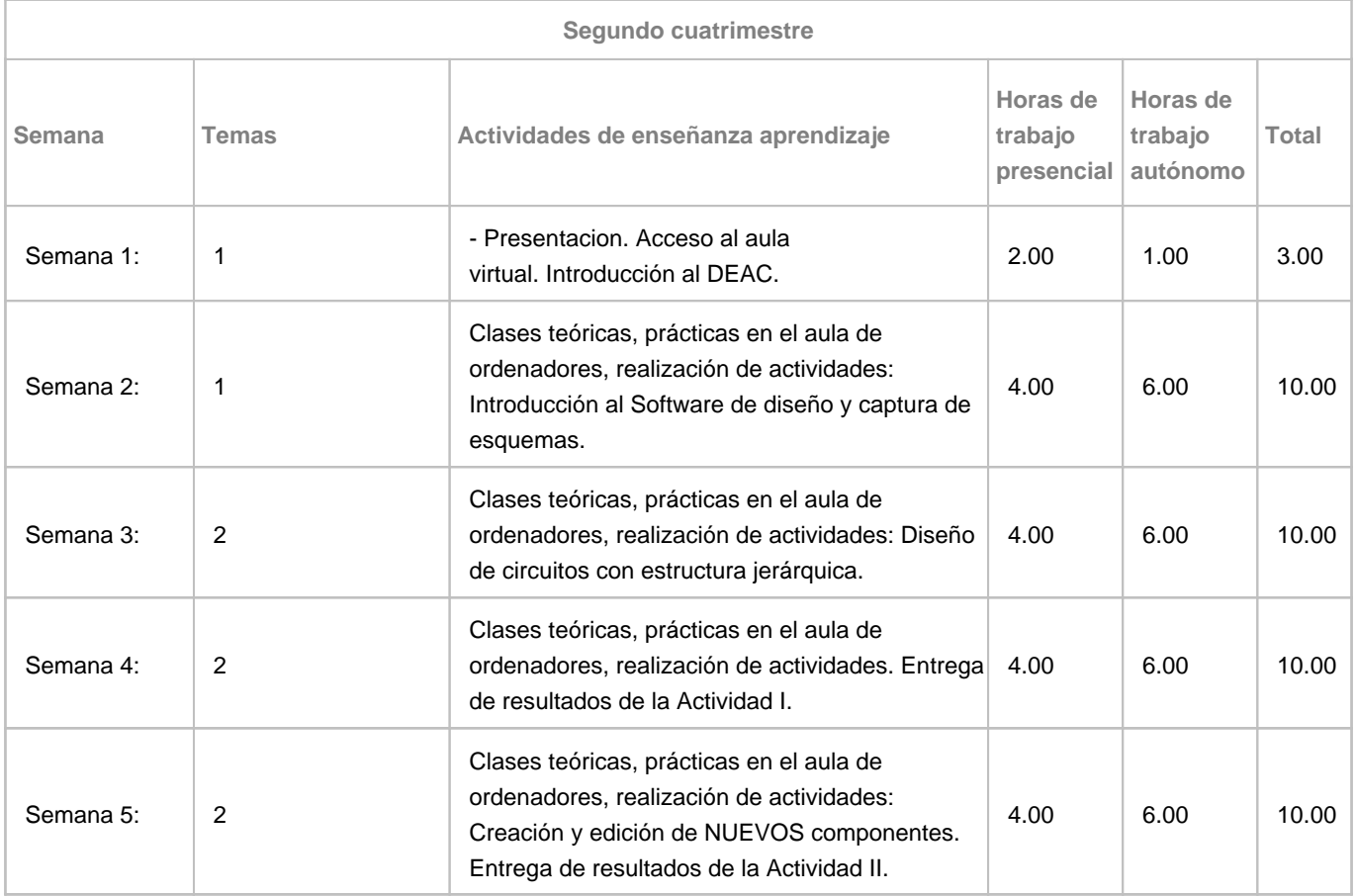

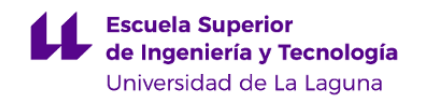

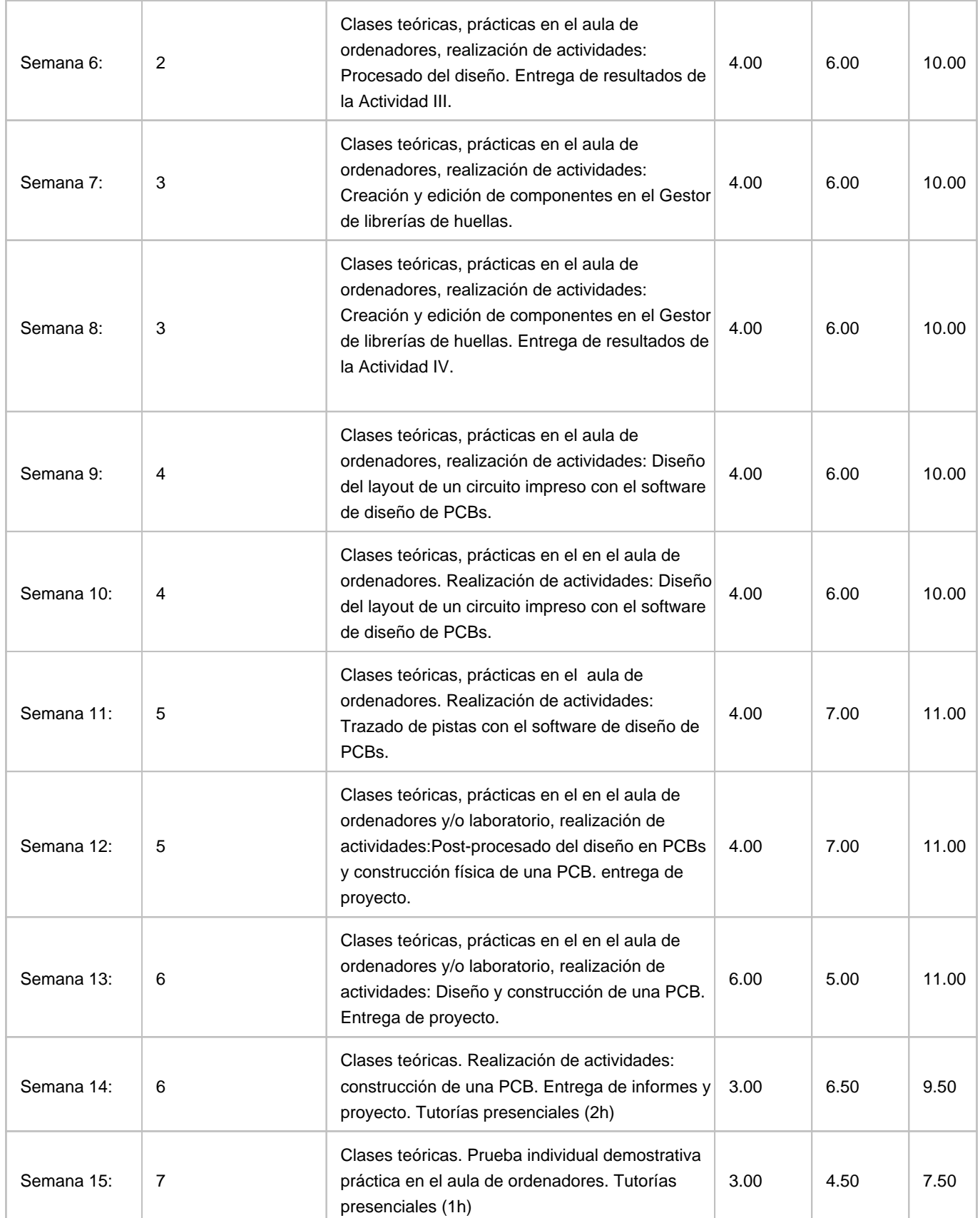

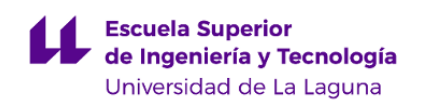

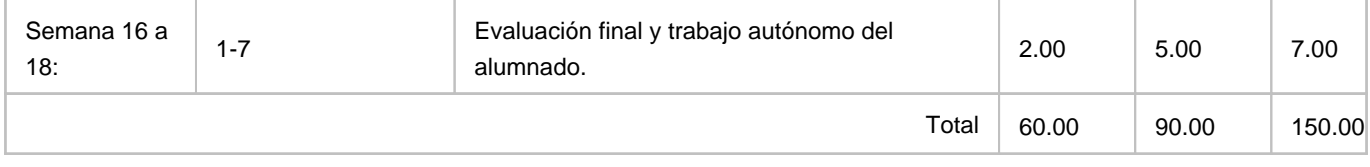